## **Sim Solucions**

< JustBeamIt, envia archivos gratis de cualquier tamaño - Blog de Tecnología e Informática >

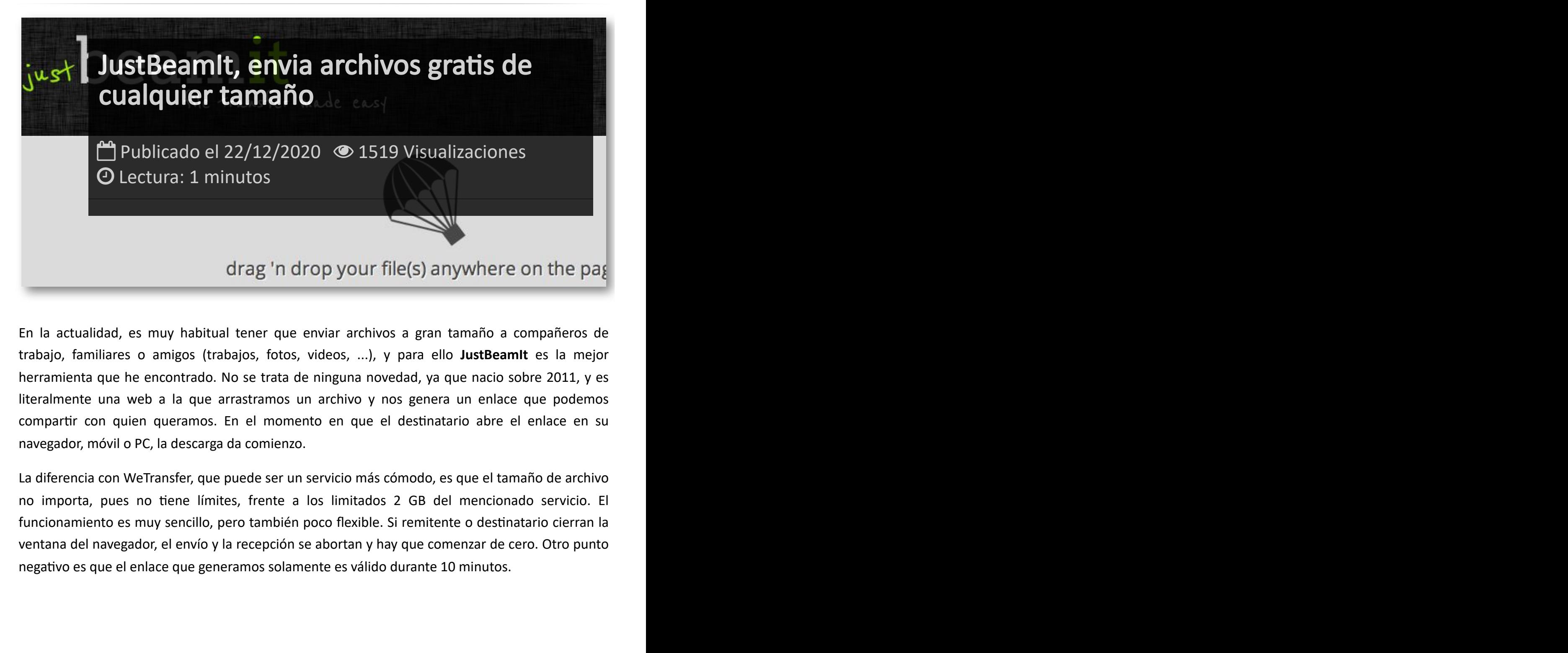

En la actualidad, es muy habitual tener que enviar archivos a gran tamaño a compañeros de trabajo, familiares o amigos (trabajos, fotos, videos, ...), y para ello **JustBeamIt** es la mejor herramienta que he encontrado. No se trata de ninguna novedad, ya que nacio sobre 2011, y es literalmente una web a la que arrastramos un archivo y nos genera un enlace que podemos compartir con quien queramos. En el momento en que el destinatario abre el enlace en su navegador, móvil o PC, la descarga da comienzo.

La diferencia con WeTransfer, que puede ser un servicio más cómodo, es que el tamaño de archivo no importa, pues no tiene límites, frente a los limitados 2 GB del mencionado servicio. El funcionamiento es muy sencillo, pero también poco flexible. Si remitente o destinatario cierran la ventana del navegador, el envío y la recepción se abortan y hay que comenzar de cero. Otro punto negativo es que el enlace que generamos solamente es válido durante 10 minutos.

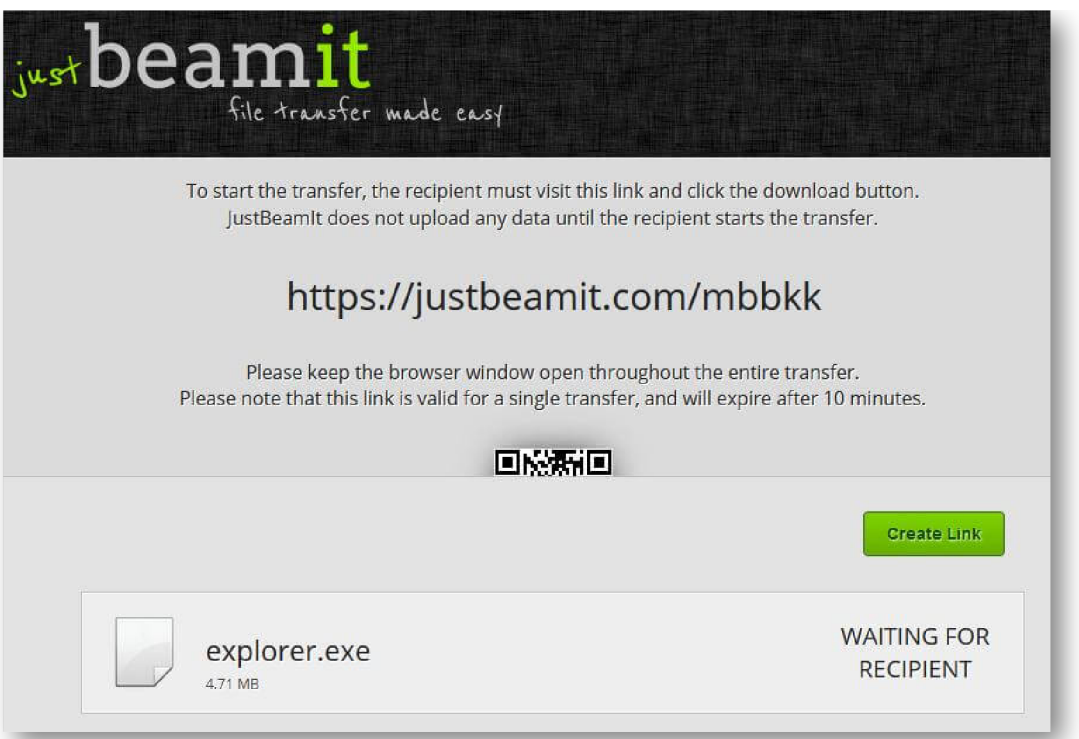

La compañía que desarrolla JustBeamIt asegura que no guarda nada en sus servidores, y por el funcionamiento, parece real, pues con intermediarios la entrega suele ser más lenta, y aquí la sensación es la prometida: que se trata de una conexión de punto a punto entre dos personas utilizando WebRTC. Además, si enviamos varios archivos a la vez, la web genera un zip que aglutina todo en destino.

## Artículos Relacionados

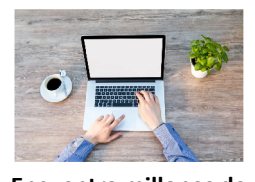

**[Encuentra](http://itmsolucions.test/blog/encuentra-millones-de-libros-y-documentos-pdf-desde-esta-web) millones de libros [y documentos](http://itmsolucions.test/blog/encuentra-millones-de-libros-y-documentos-pdf-desde-esta-web) [PDF desde](http://itmsolucions.test/blog/encuentra-millones-de-libros-y-documentos-pdf-desde-esta-web) esta Web**

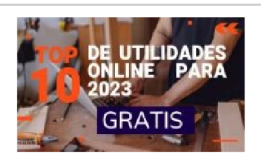

**TOP 10 de [utilidades](http://itmsolucions.test/blog/top-10-de-utilidades-online-para-2023-gratis) [online](http://itmsolucions.test/blog/top-10-de-utilidades-online-para-2023-gratis) para 2023 [GRATIS](http://itmsolucions.test/blog/top-10-de-utilidades-online-para-2023-gratis)**

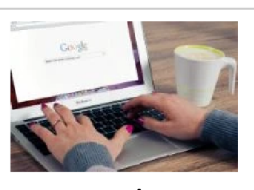

**Trucos para [buscar](http://itmsolucions.test/blog/trucos-para-buscar-en-google-como-un-profesional) en [Google](http://itmsolucions.test/blog/trucos-para-buscar-en-google-como-un-profesional) como un [profesional](http://itmsolucions.test/blog/trucos-para-buscar-en-google-como-un-profesional)**

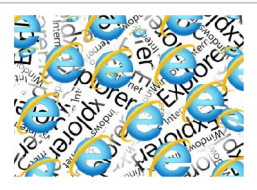

**[Microsoft](http://itmsolucions.test/blog/microsoft-anuncia-el-cierre-de-internet-explorer) anuncia el cierre de [Internet](http://itmsolucions.test/blog/microsoft-anuncia-el-cierre-de-internet-explorer) [Explorer](http://itmsolucions.test/blog/microsoft-anuncia-el-cierre-de-internet-explorer)**

## Y tú, ¿ Qué opinas ?

Agregar Comentario

**O** Comentarios